## **Commune de LA CHAPELLE-SAINT-LUC**

**TROYES CHAMPAGNE** 

MÉTROPOLE

## **Actes d'urbanisme, faites vos demandes en ligne !**

**Plus besoin de se déplacer en mairie, ni d'exemplaires papier à imprimer, avec le Guichet Numérique des Autorisations d'Urbanisme (GNAU), vous pouvez désormais déposer toutes vos demandes d'autorisation d'urbanisme en ligne :**

- **• Certificats d'Urbanisme d'information (CUa) et d'opération (CUb)**
- **• Déclarations préalables**
- **• Permis de construire**
- **• Permis de démolir**
- **• Permis d'aménager**

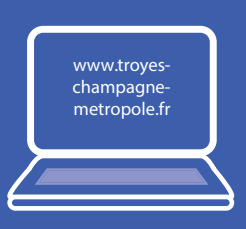

**1 Connectez-vous sur www.troyes-champagne-metropole.fr rubrique Habiter Vivre / Urbanisme**

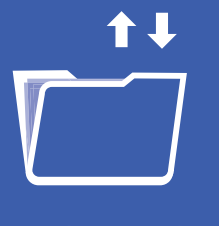

**4 Formulez votre demande d'autorisation d'urbanisme en envoyant les pièces requises dans les formats spécifiés**

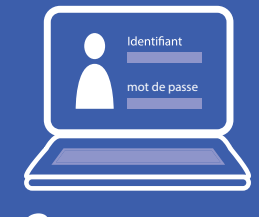

**2 créez un compte ou connectez-vous**

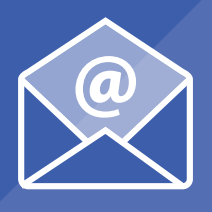

**5 Vous recevez l'accusé de réception**

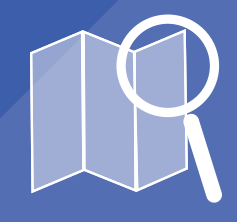

**3 Consultez le plan local d'urbanisme** ( le zonage et le règlement)

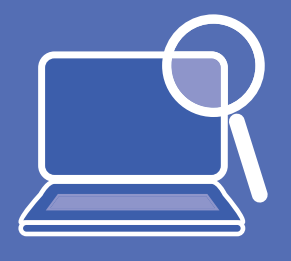

**6 Suivez l'évolution de votre dossier en temps réel sur votre compte**

*À noter : Le dépôt en mairie du lieu du projet, de toutes les demandes d'autorisation d'urbanisme, est toujours possible, soit directement, soit par voie postale. Pour toute demande de renseignement, merci de vous adresser à la mairie du lieu de votre projet.*